## Access to distributed marine databases on the Baltic Sea

A. Sokolov <sup>1</sup>, P. Axe <sup>2</sup>, S. Bock <sup>3</sup>, S. Kaitala <sup>4</sup>, O. H. Manscher  $5$ , M. Rodriguez-Medina <sup>1</sup>, R. Olsonen <sup>4</sup>, I. Priha  $^6$ , and K. Tikka  $^7$ 

- 1 Baltic Nest Institute, Stockholm University Baltic Sea Centre, Sweden
- 2 Swedish Meteorological and Hydrological Institute, Sweden
- 3 Leibniz Institute for Baltic Sea Research, Germany
- 4 Marine Research Centre, Finnish Environment Institute, Finland
- 5 Department of Bioscience, Aarhus University, Denmark
- 6 Simsoft Oy, Finland
- 7 Finnish Meteorological Institute, Finland

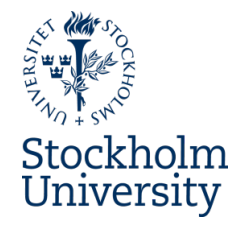

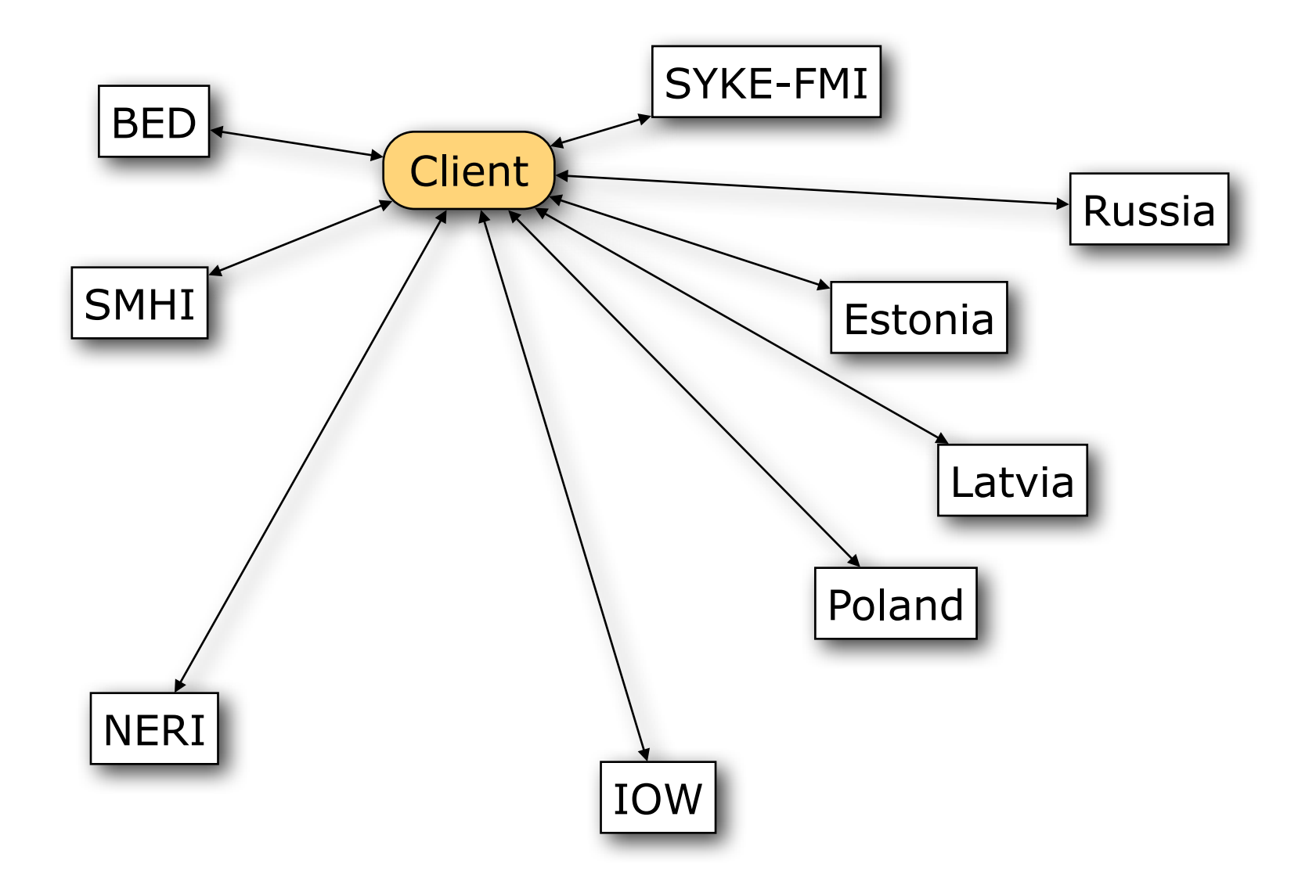

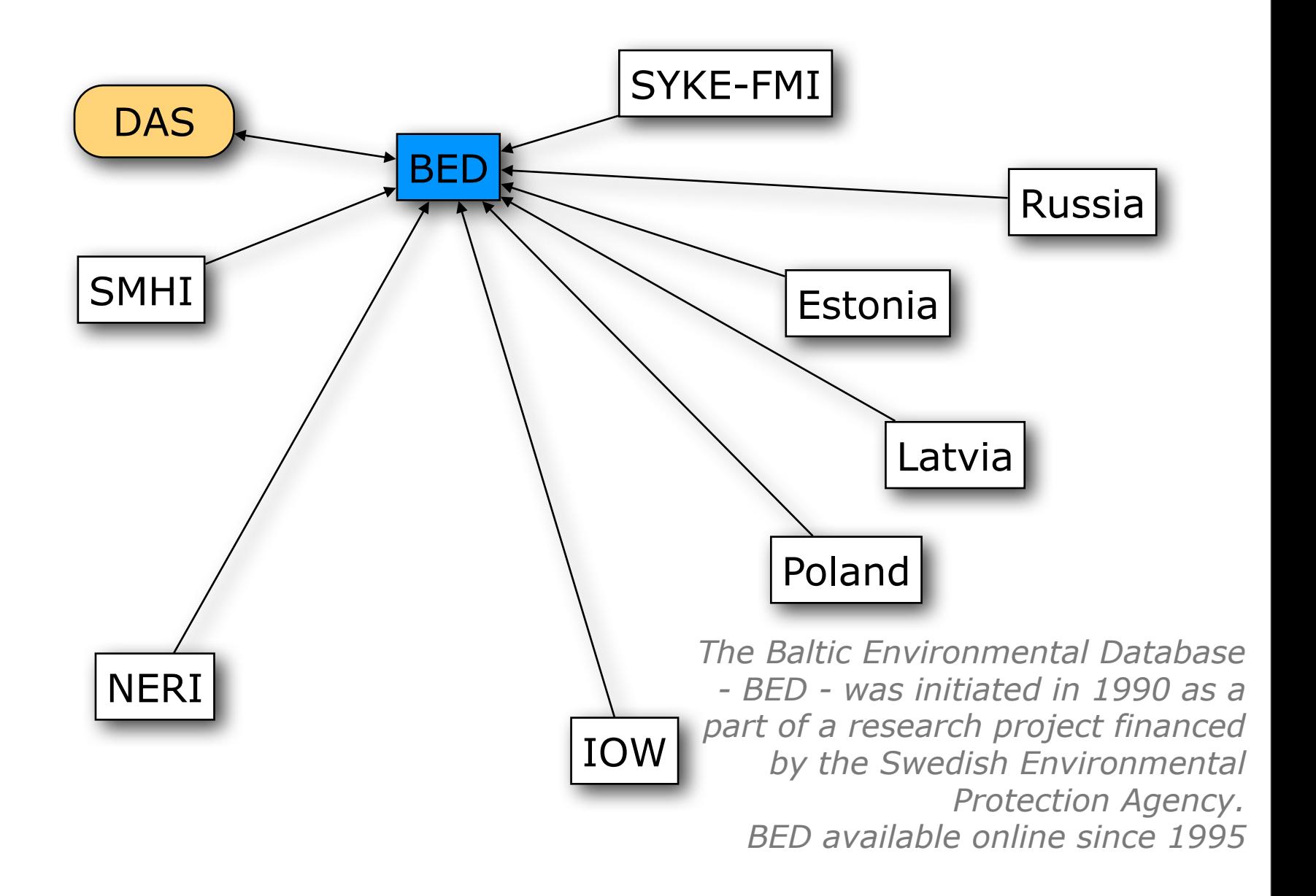

sokolov@bed:~\$ isql-fb apps.nest.su.se:baltic -u sysdba -p xxx isql-fb apps.nest.su.se:baltic -u sysdba -p xxx Database: apps.nest.su.se:baltic, User: sysdba SQL> select count(\*) from station; COUNT ============ 276461 SQL> select count(\*) from hydro; COUNT ============ 2980778 SQL> select count(\*) from chem; COUNT ============ 775480 SQL> quit; sokolov@bed:~\$ date Fri Apr 19 16:38:53 CEST 2013

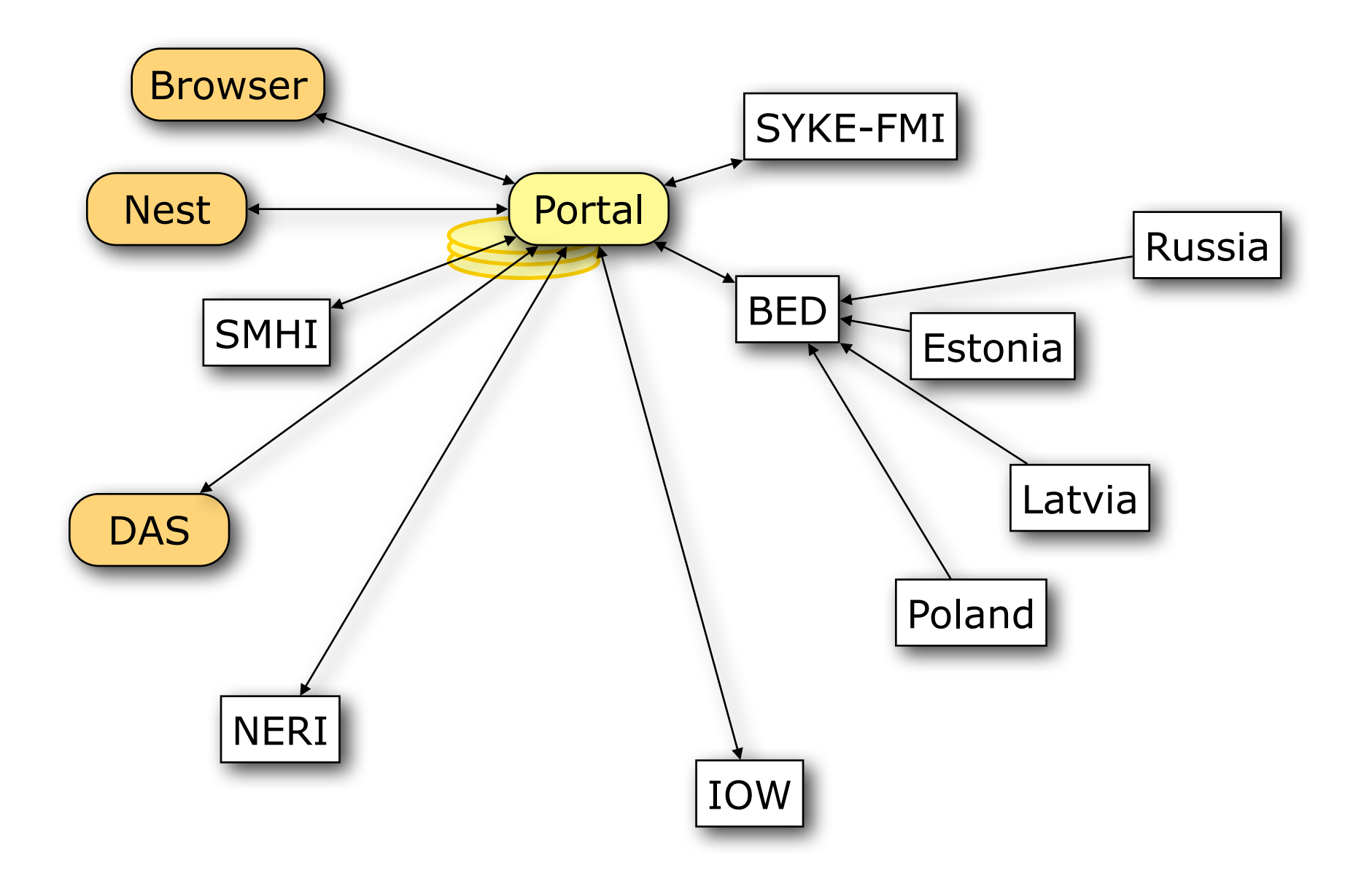

# Data portal

```
http://apps.nest.su.se/dataPortal/getStations[? 
latBegin=<degree>&latEnd=<degree>& 
lonBegin=<degree>&lonEnd=<degree>& 
dateBegin=<yyyy-MM-dd>&dateEnd=<yyyy-MM-dd> 
[&timeWindow=<days>] 
[&excludeCoastal] 
[&verbose] 
[&connectTimeout=<seconds>] 
[&readTimeout=<seconds>] 
[&removeDuplicates=<timeDiff_minutes>,<distance_miles>] 
[&database=<id>[,<username>[,<password>]]
```
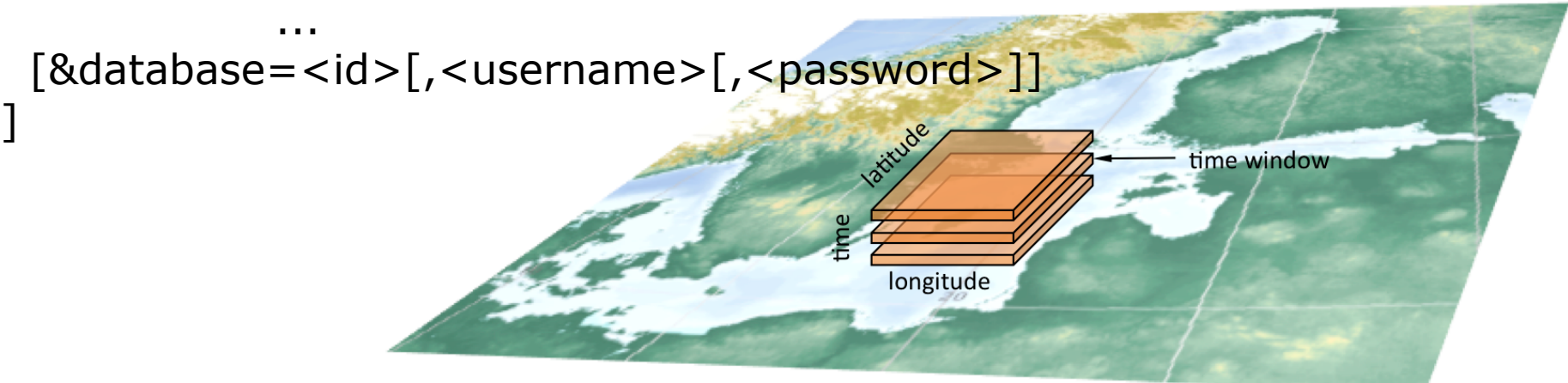

 $000$ Mozilla Firefox  $\sqrt{2}$  Google apps.nest.su.se/dataPortal/getStations?latBegin=55.1000&latEnd=55.4000&lon $\gamma^* \gamma \nabla \mathcal{C}$  $\mathbf{Q}$  $\Box$ 合 19ms, 3, "Shark, SMHI, Sweden" 13/160 85ms, 1, "BED, Baltic Nest Institute, Stockholm University" 55/162 481ms, 5, "Algabase database, SYKE-FMI, Finland"  $0/0$  $3/258$ 598ms, 4, "Sumppu, marine database, SYKE-FMI, Finland" 870ms, 2, "Leibniz-Institute for Baltic Sea Research, Germany" 34/2736 3425ms, 7, "Pivet, coastal database, SYKE-FMI, Finland"  $0/0$ 3573ms, 6, "MADS, NERI, University of Aarhus, Denmark" 23/2726 lat [55.1000, 55.4000] lon [15.7168, 16.2432] date [2000-01-01, 2000-12-31] timeWindow=366 excludeCoastal=false removeDuplicates=null  $connectionTimeout=-1$  $readTimeout=-1$ Table stations contains 128 stations Table hydrochem contains 6042 horizons Units: **OBSDEP** m TEMP  $^{\circ}$ C **SALIN PSU** TOTOXY ml/1 PO4P  $\mu$ mol/l TOTP  $umol/1$  $umol/1$ SI<sub>04</sub>  $umol/1$ NO3N NO2N  $\mu$ mol/l **NO23N**  $umol/1$ NH4N  $\mu$ mol/l TOTN  $\mu$ mol/l CHL.  $\mu$ a/l \*\*\* The end \*\*\* SERVER ID, ID, LATITUDE, LONGITUDE, OBSDATE, OBSTIME, SHIP, OBSDEP, TEMP, OTEMP, SALIN, OSALIN, TOTOXY, OTOTOXY, PO4P, OPO4P 1,200005962,55.2450,16.0000,"2000-02-25","16:10:00","Baltica",0.00,3.080,1,7.600,1,8.530,1,0.000,0,0.000,0,0. 1,200005962,55.2450,16.0000,"2000-02-25","16:10:00","Baltica",2.50,3.080,1,7.600,1,0.000,0,0.000,0,0.000,0,0.00 1,200005962,55.2450,16.0000,"2000-02-25","16:10:00","Baltica",5.00,3.070,1,7.610,1,0.000,0,0.000,0,0.000,0,0. 1,200005962,55.2450,16.0000,"2000-02-25","16:10:00","Baltica",7.50,3.070,1,7.610,1,0.000,0,0.000,0,0.000,0,0. 1,200005962,55.2450,16.0000,"2000-02-25","16:10:00","Baltica",10.00,3.070,1,7.600,1,8.510,1,0.000,0,0.000,0,0

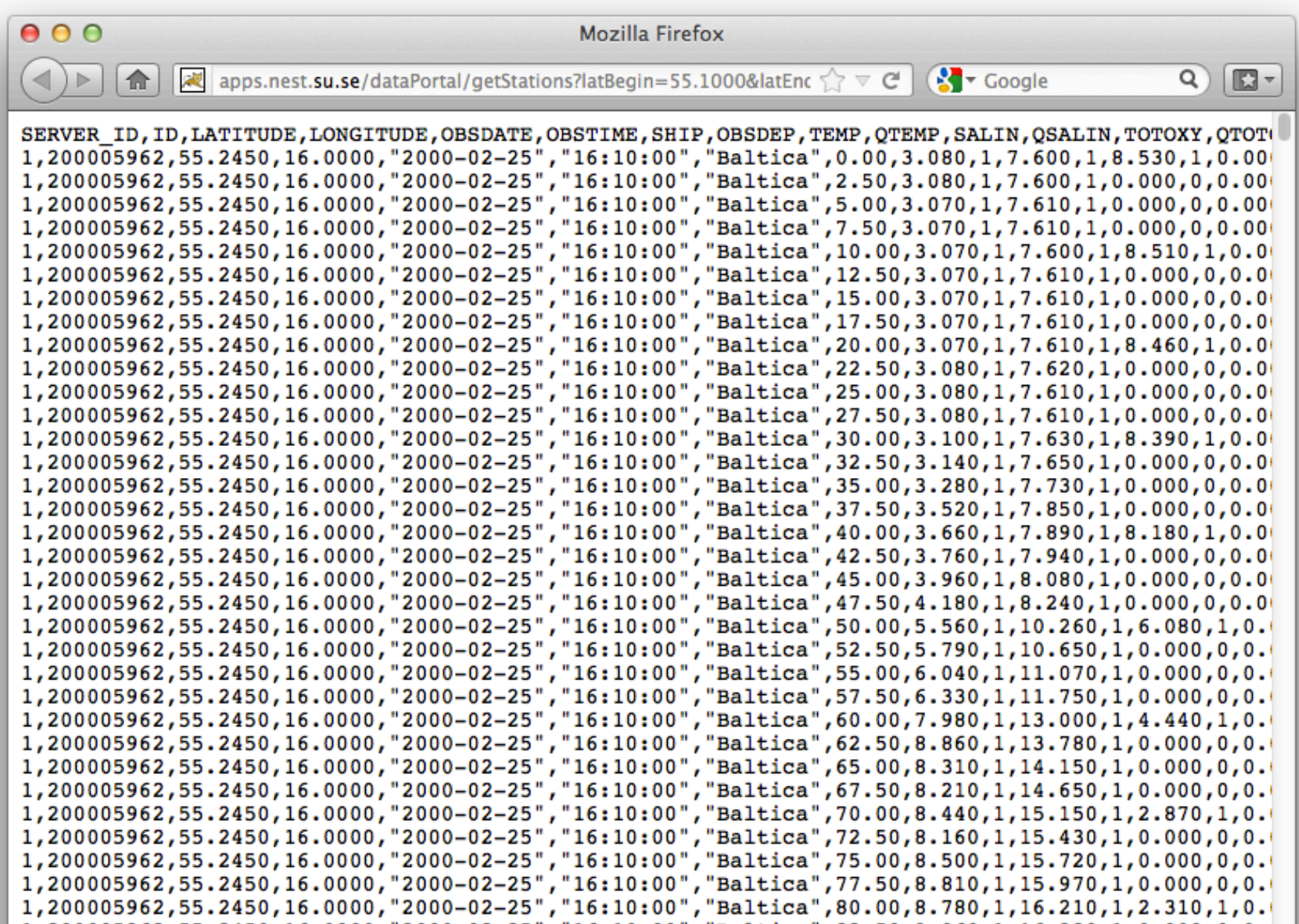

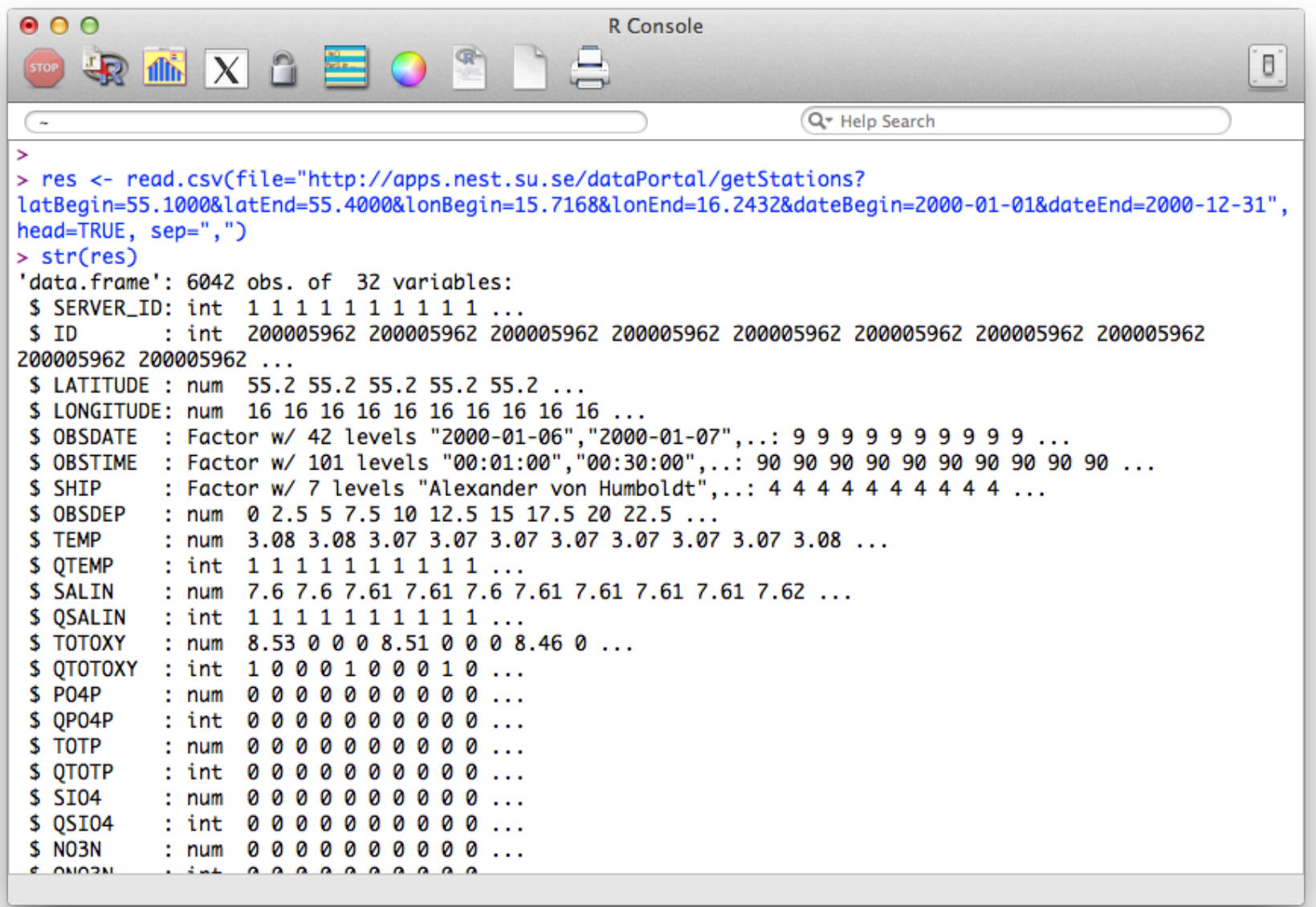

res <- read.csv(file=["http://apps.nest.su.se/dataPortal/getStations?](http://apps.nest.su.se/dataPortal/getStations?latBegin=55.1000&latEnd=55.4000&lonBegin=15.7168&lonEnd=16.2432&dateBegin=2000-01-01&dateEnd=2000-12-31) [latBegin=55.1000&latEnd=55.4000&lonBegin=15.7168&lonEnd=16.2432](http://apps.nest.su.se/dataPortal/getStations?latBegin=55.1000&latEnd=55.4000&lonBegin=15.7168&lonEnd=16.2432&dateBegin=2000-01-01&dateEnd=2000-12-31) [&dateBegin=2000-01-01&dateEnd=2000-12-31"](http://apps.nest.su.se/dataPortal/getStations?latBegin=55.1000&latEnd=55.4000&lonBegin=15.7168&lonEnd=16.2432&dateBegin=2000-01-01&dateEnd=2000-12-31), head=TRUE, sep=",")

### Gridded data

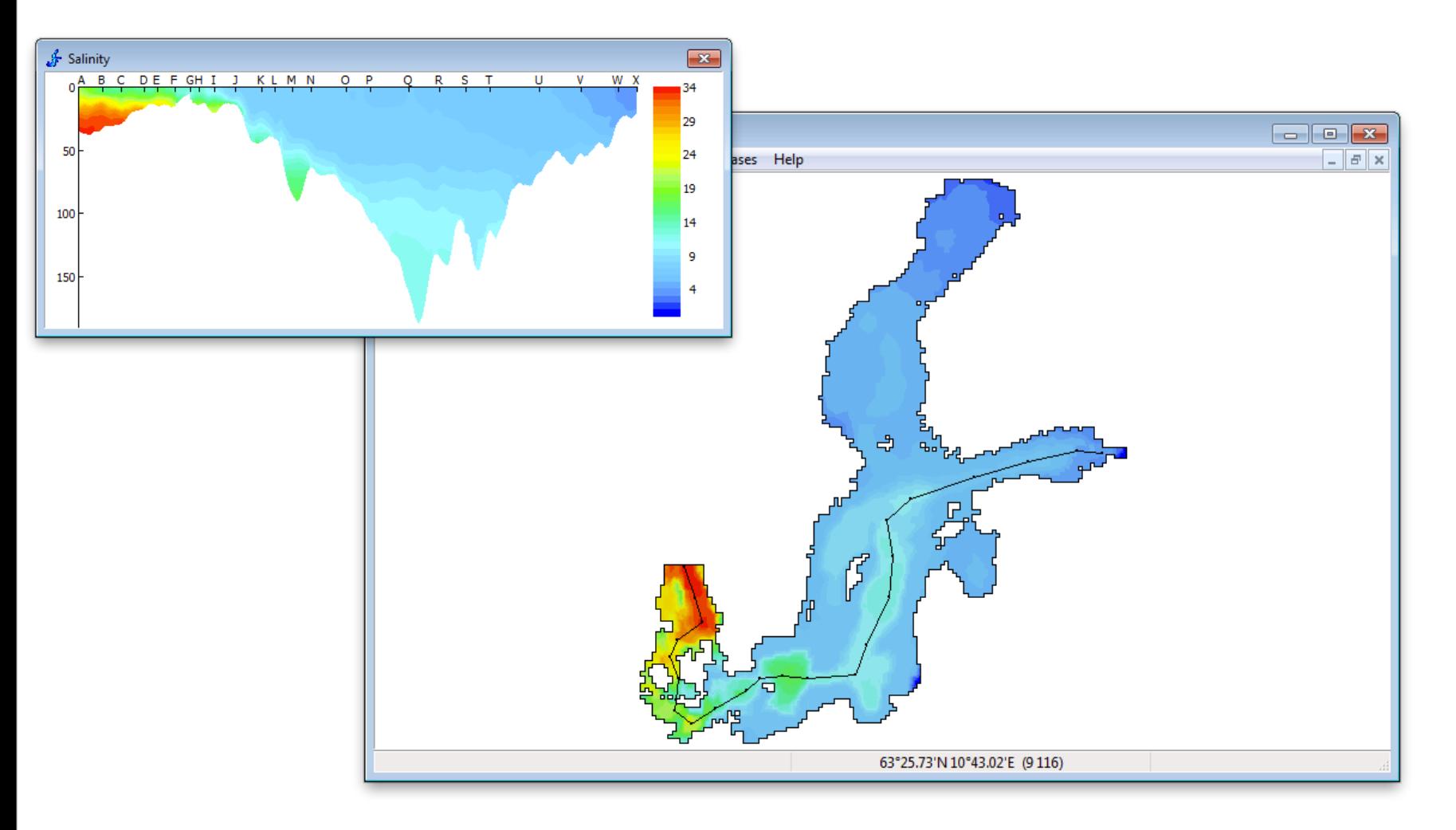

#### <http://nest.su.se/das/>

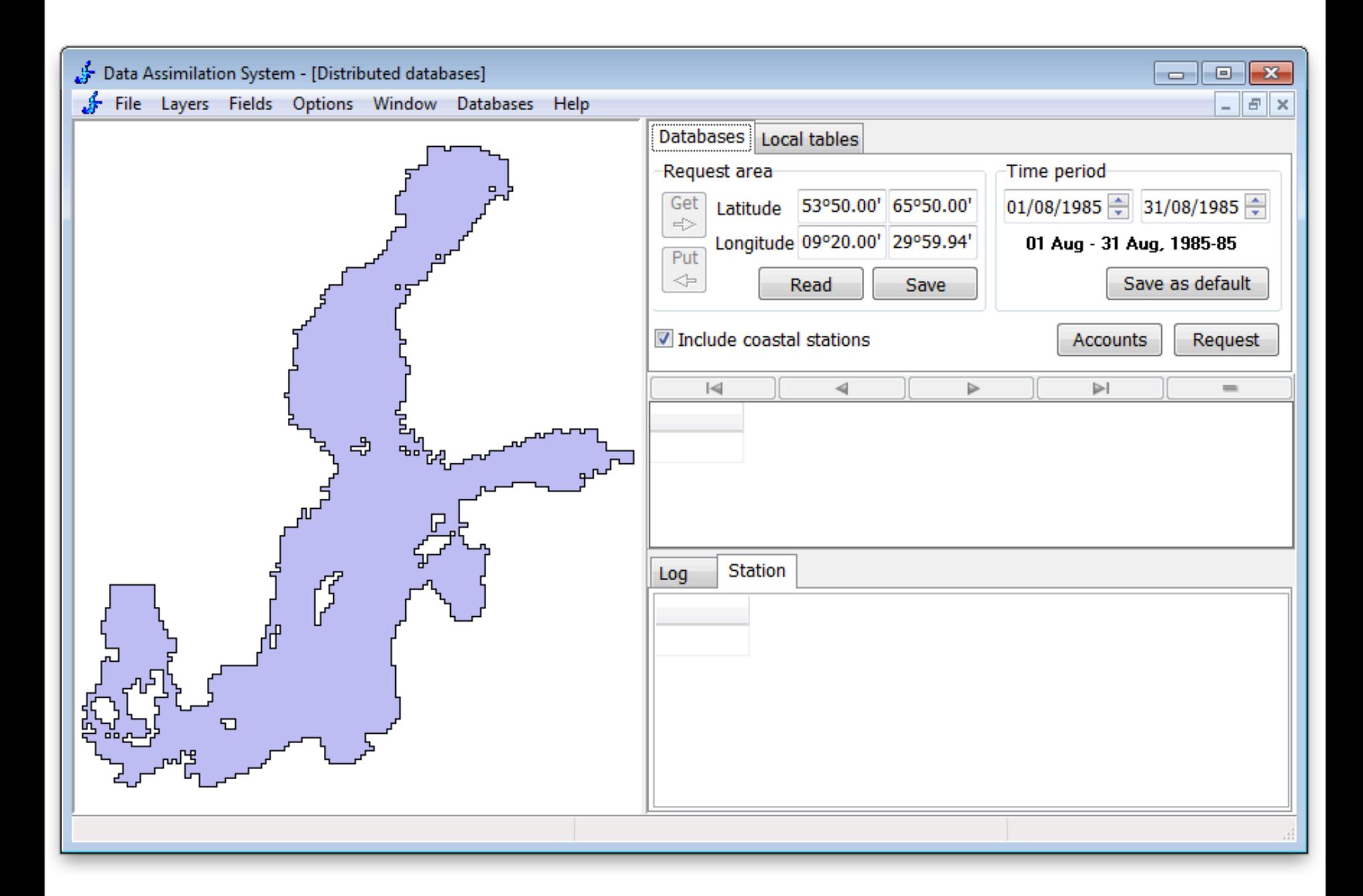

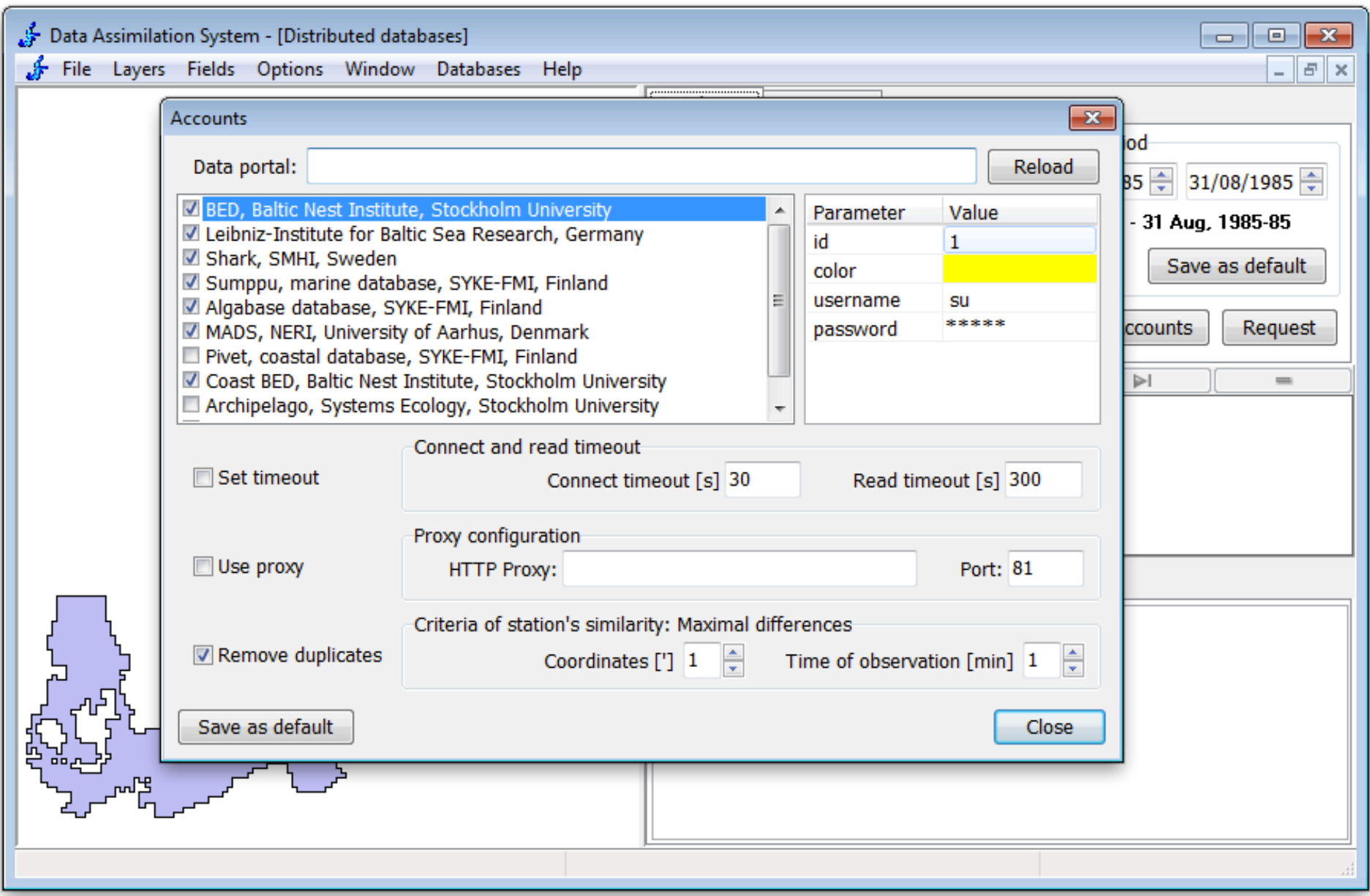

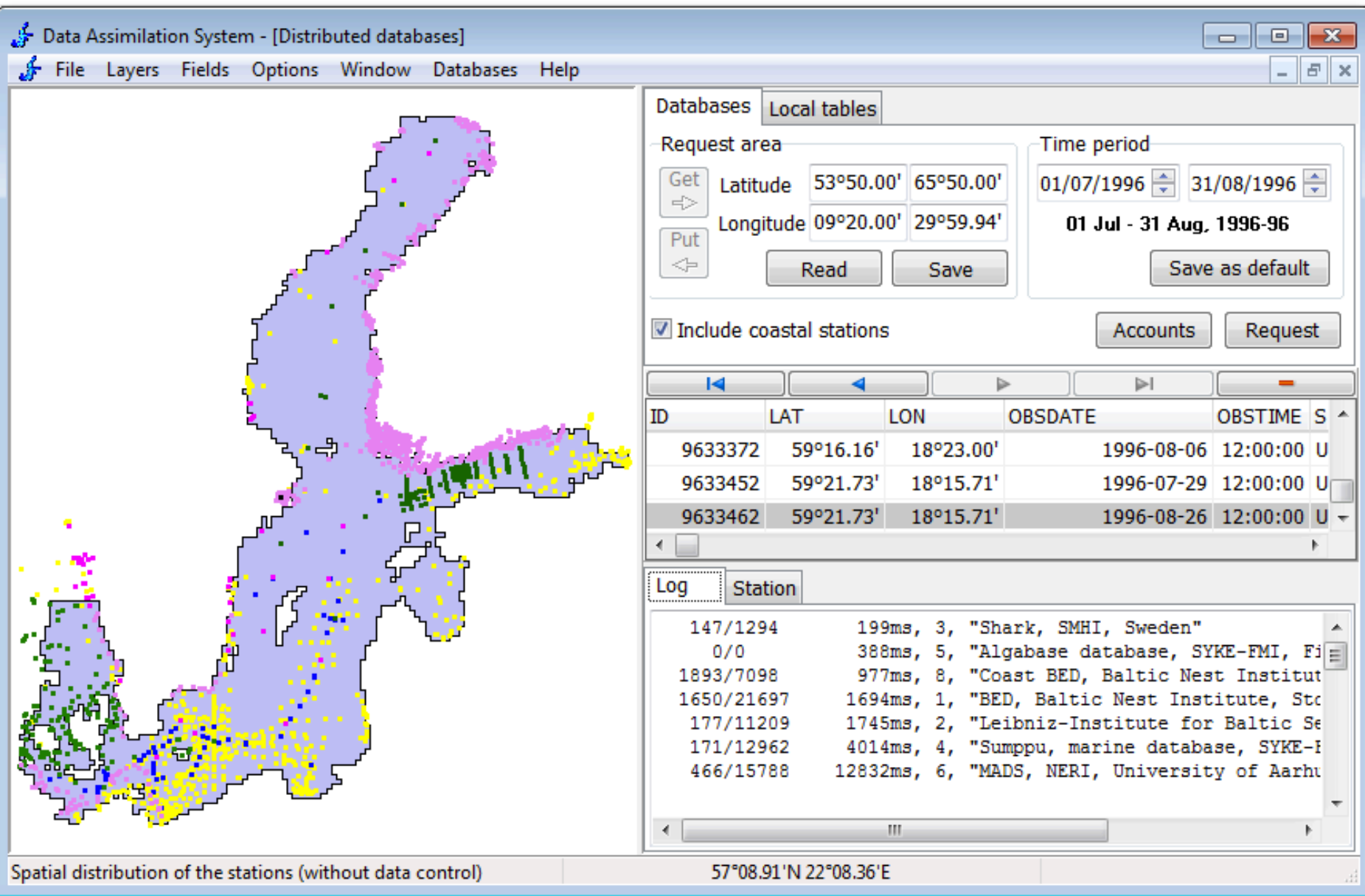

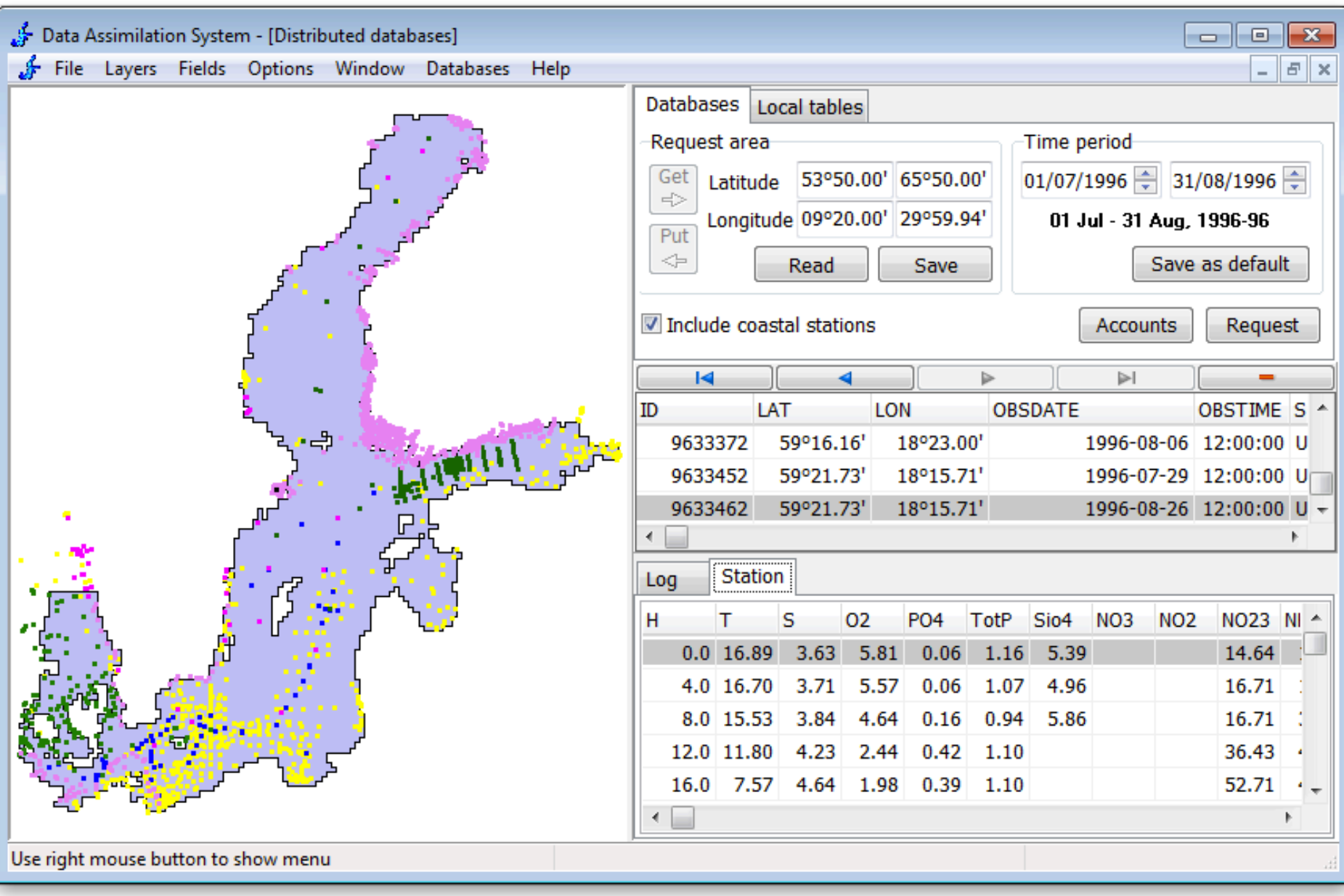

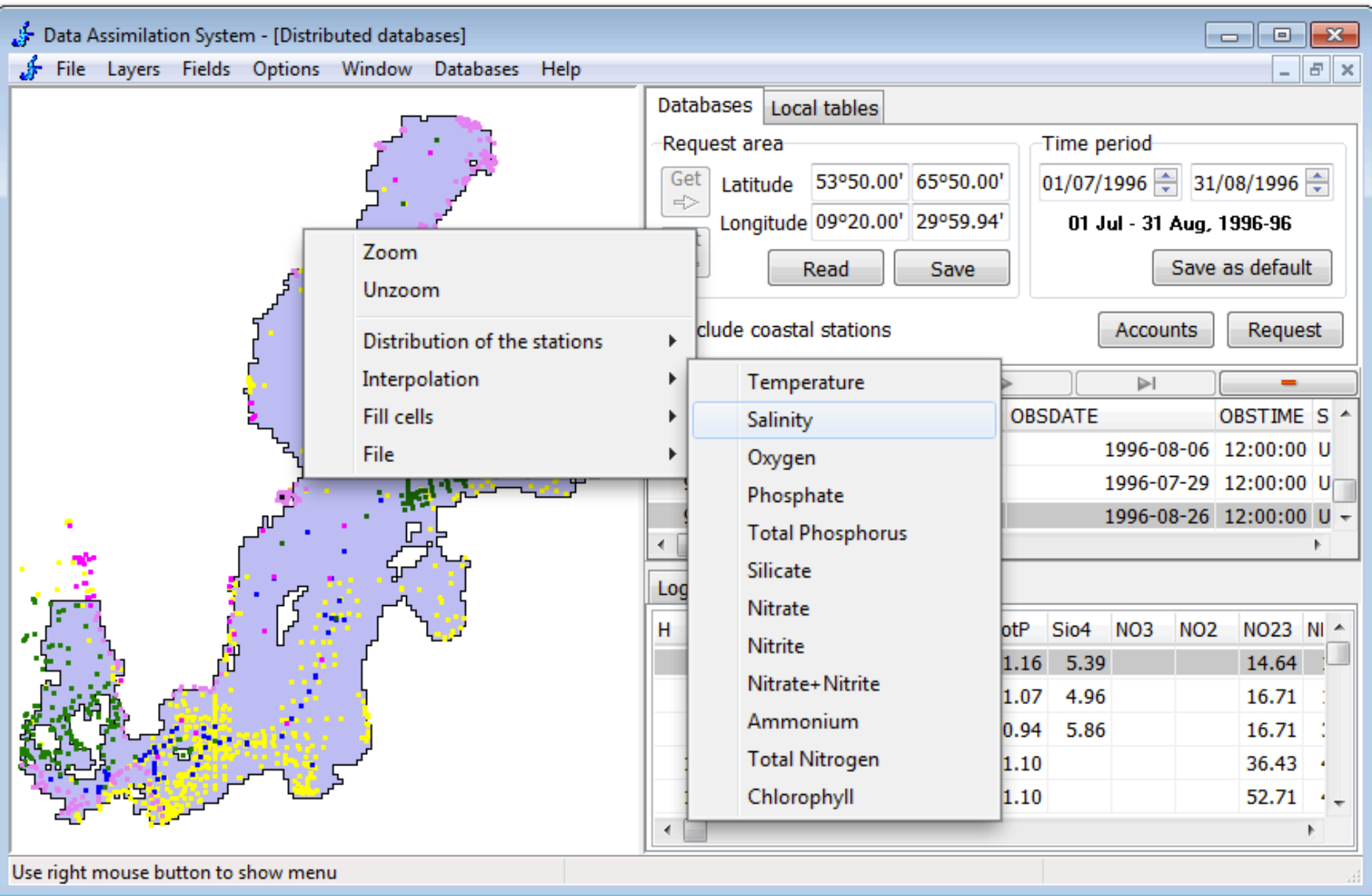

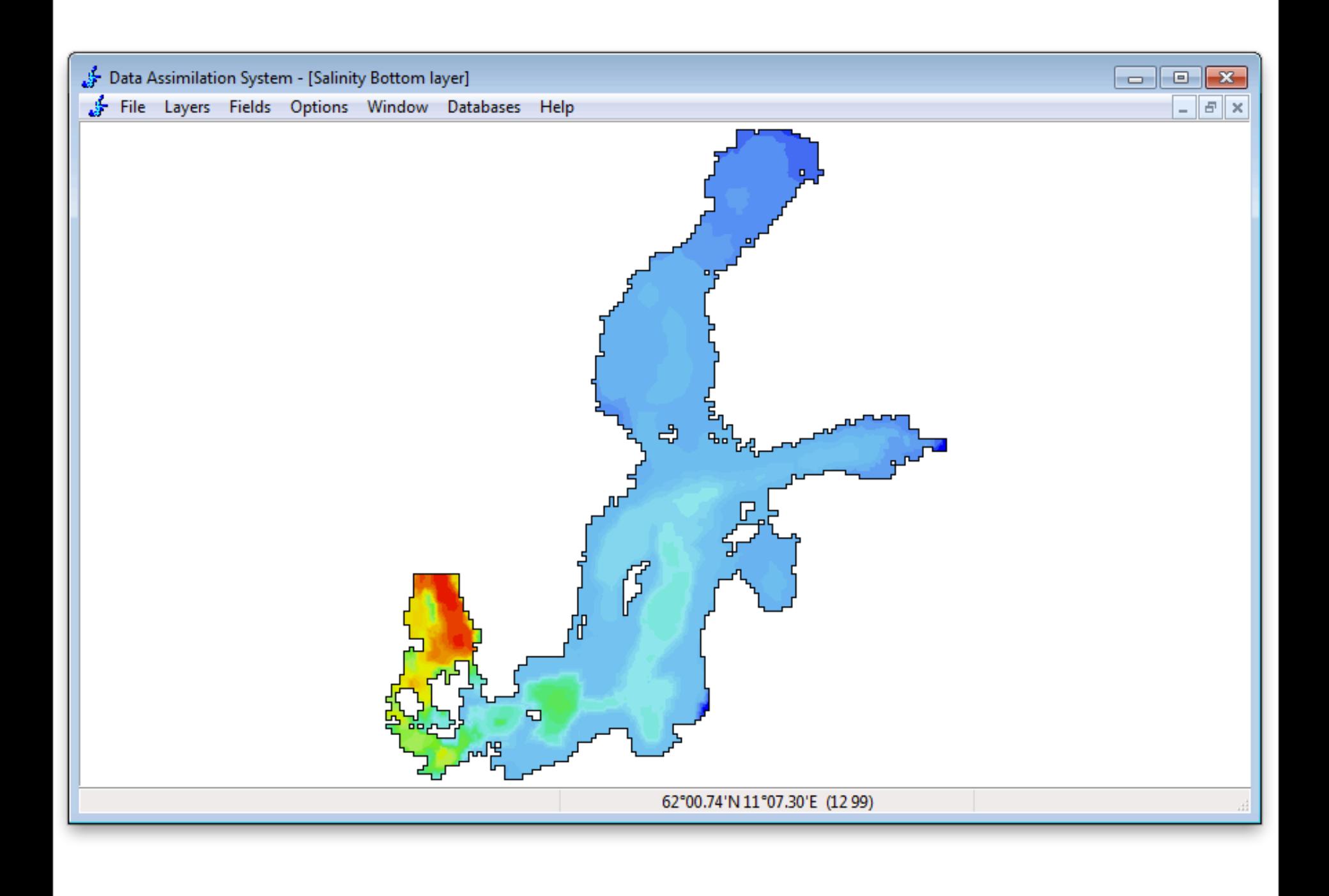

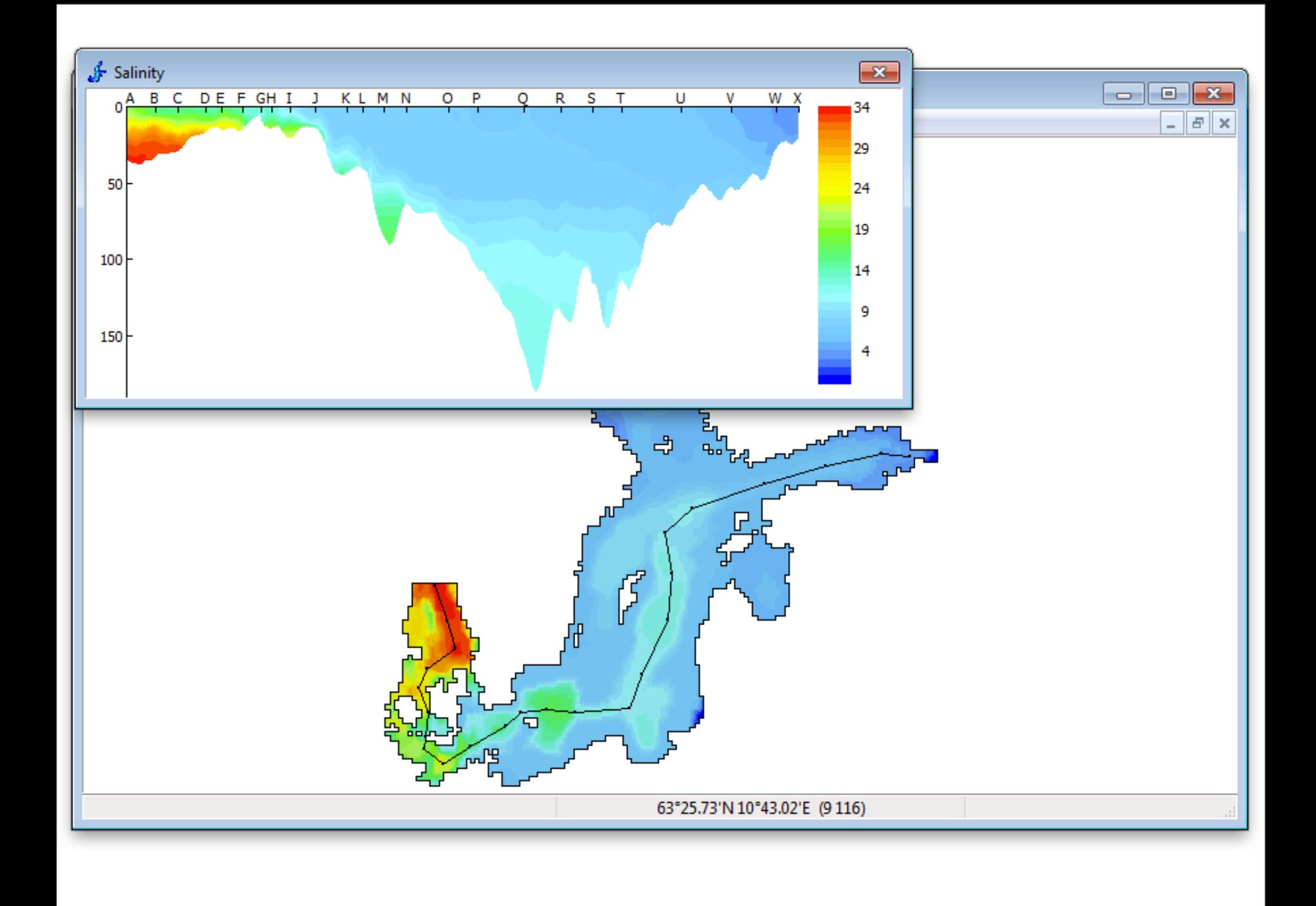

### Time series

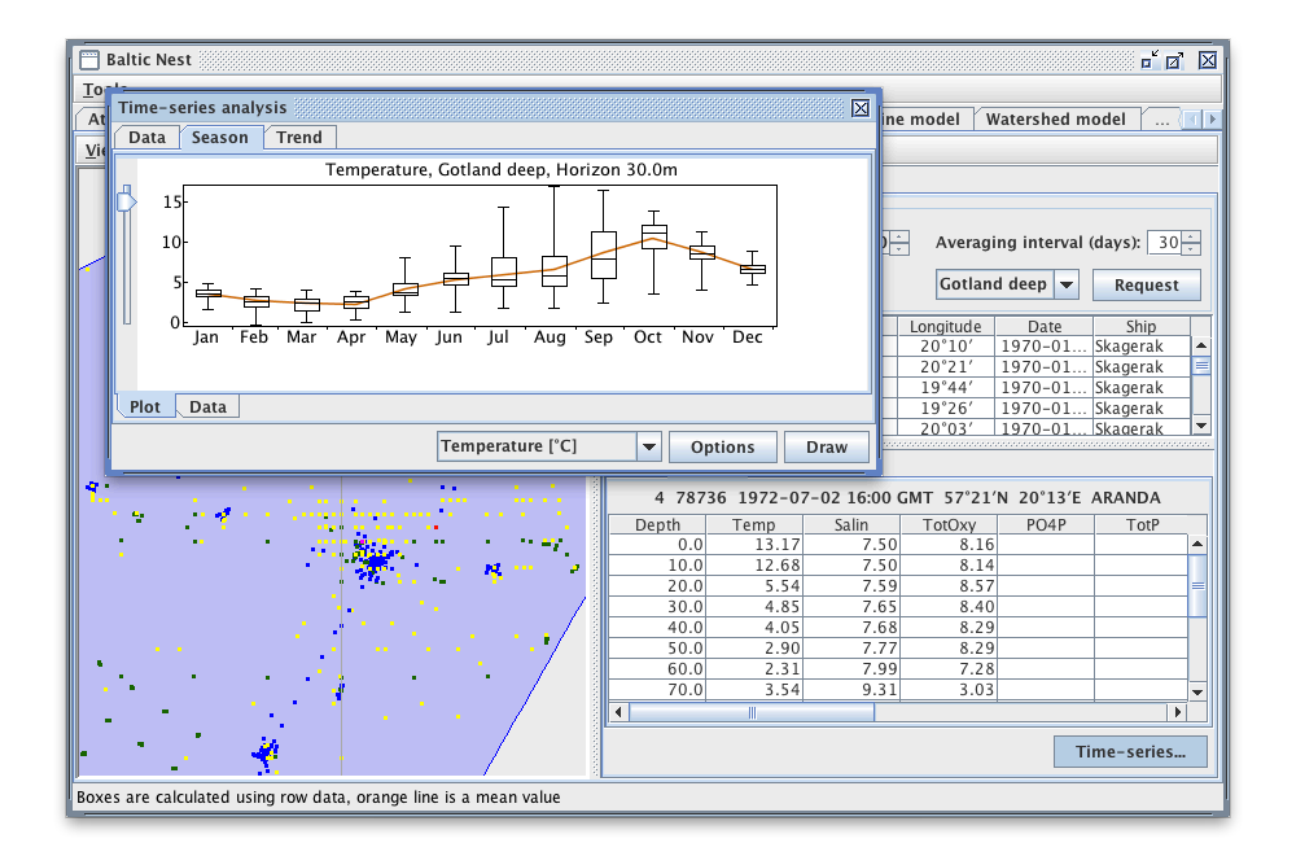

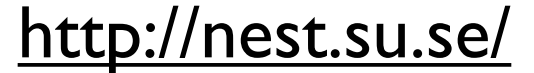

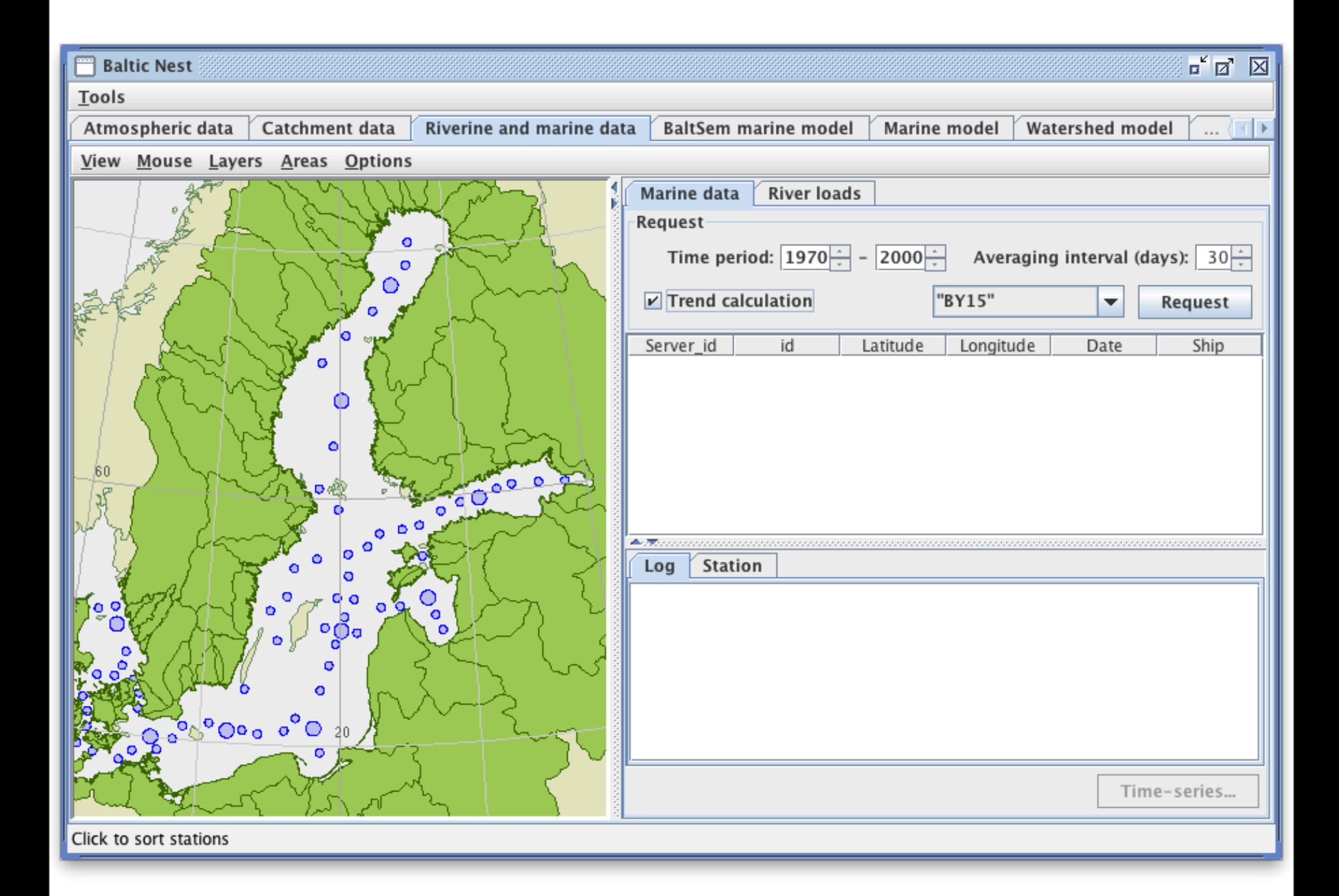

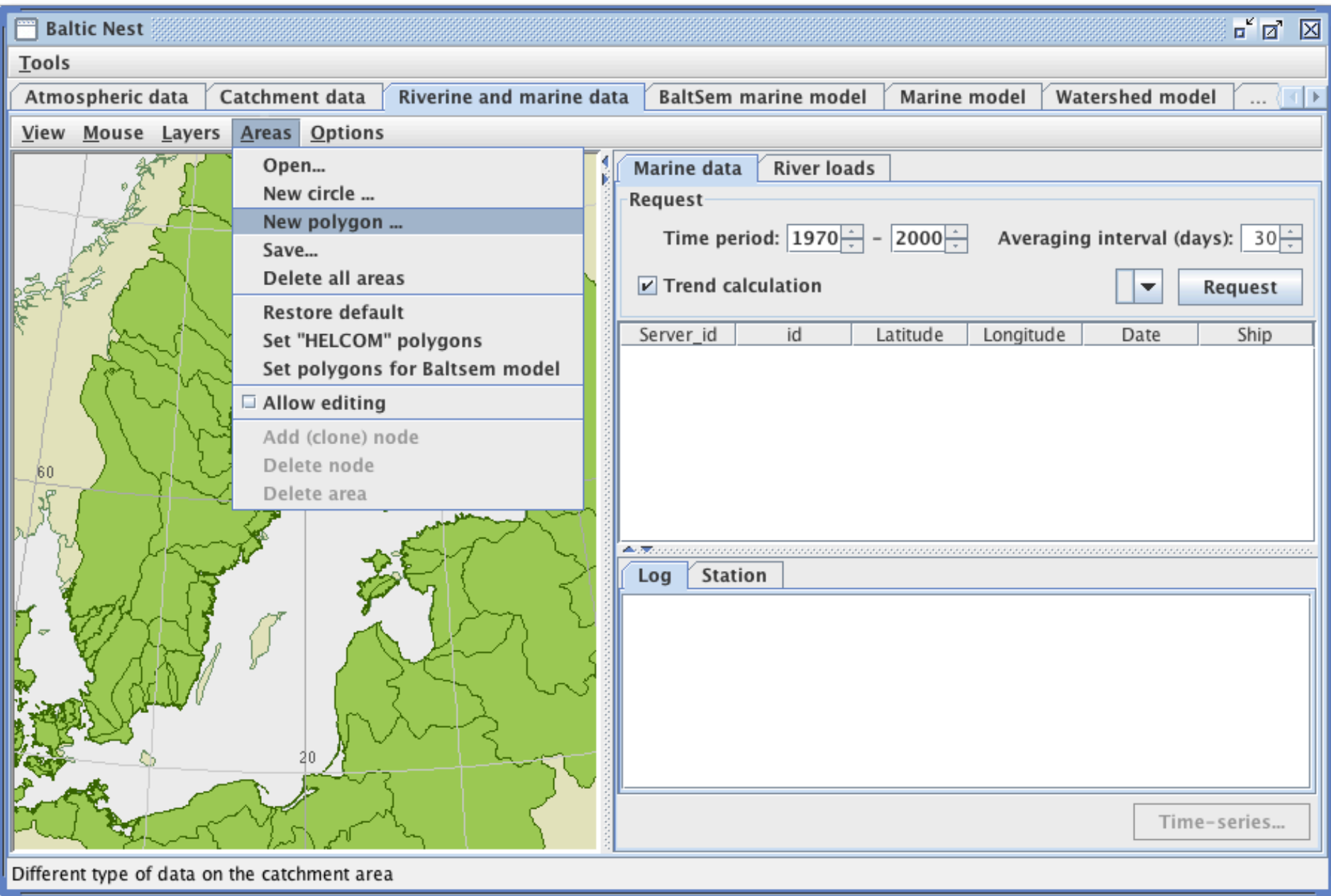

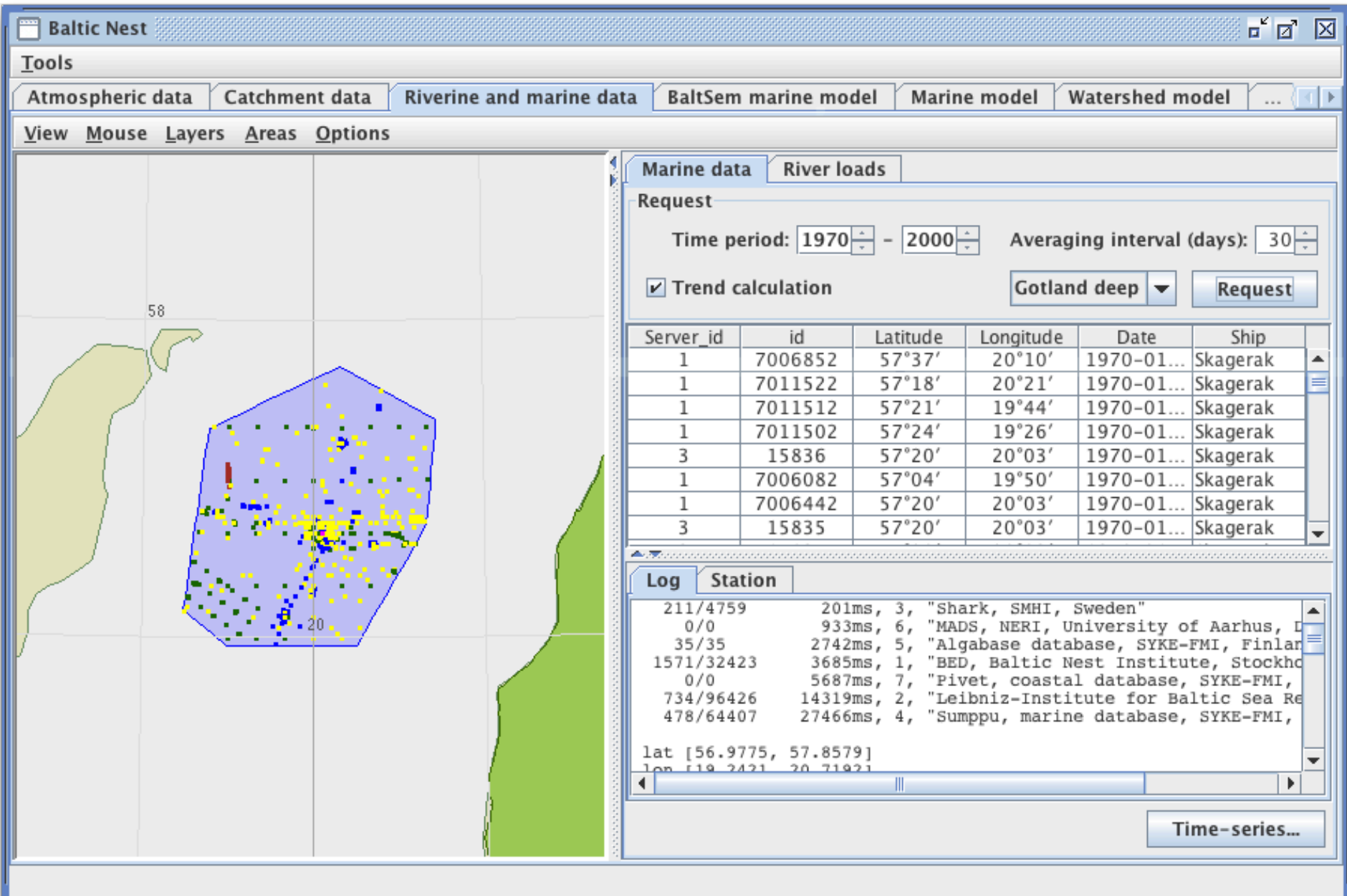

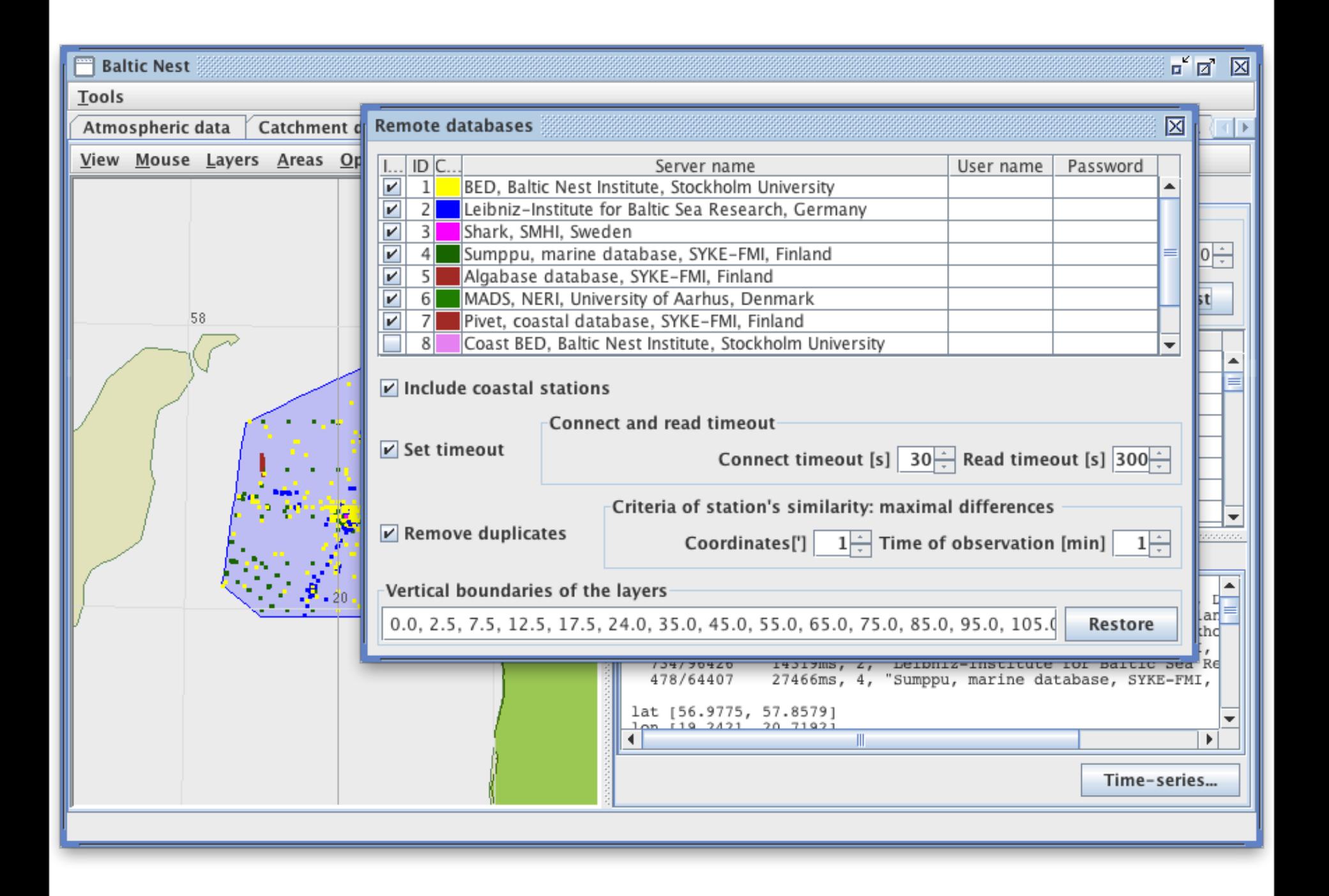

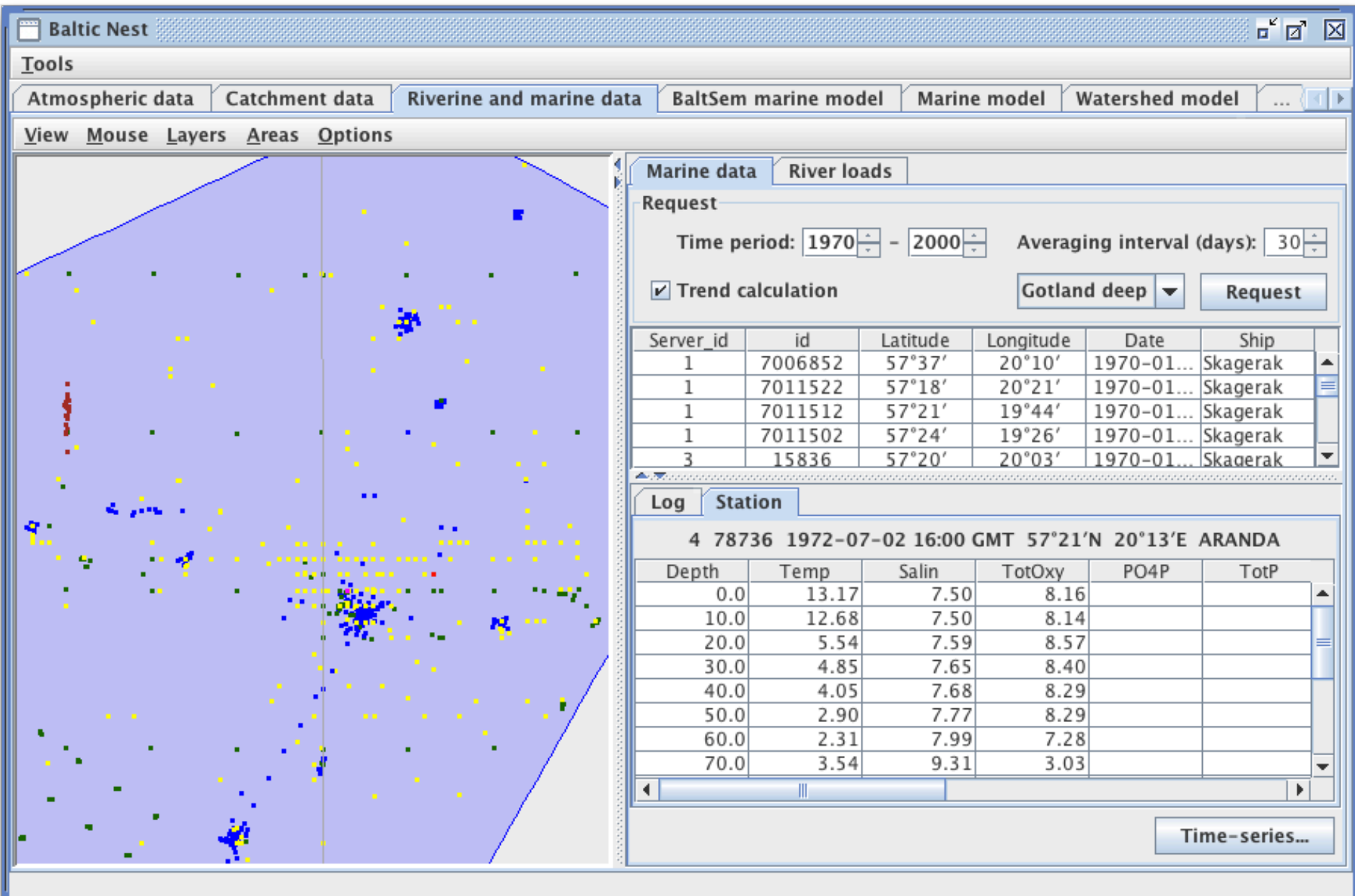

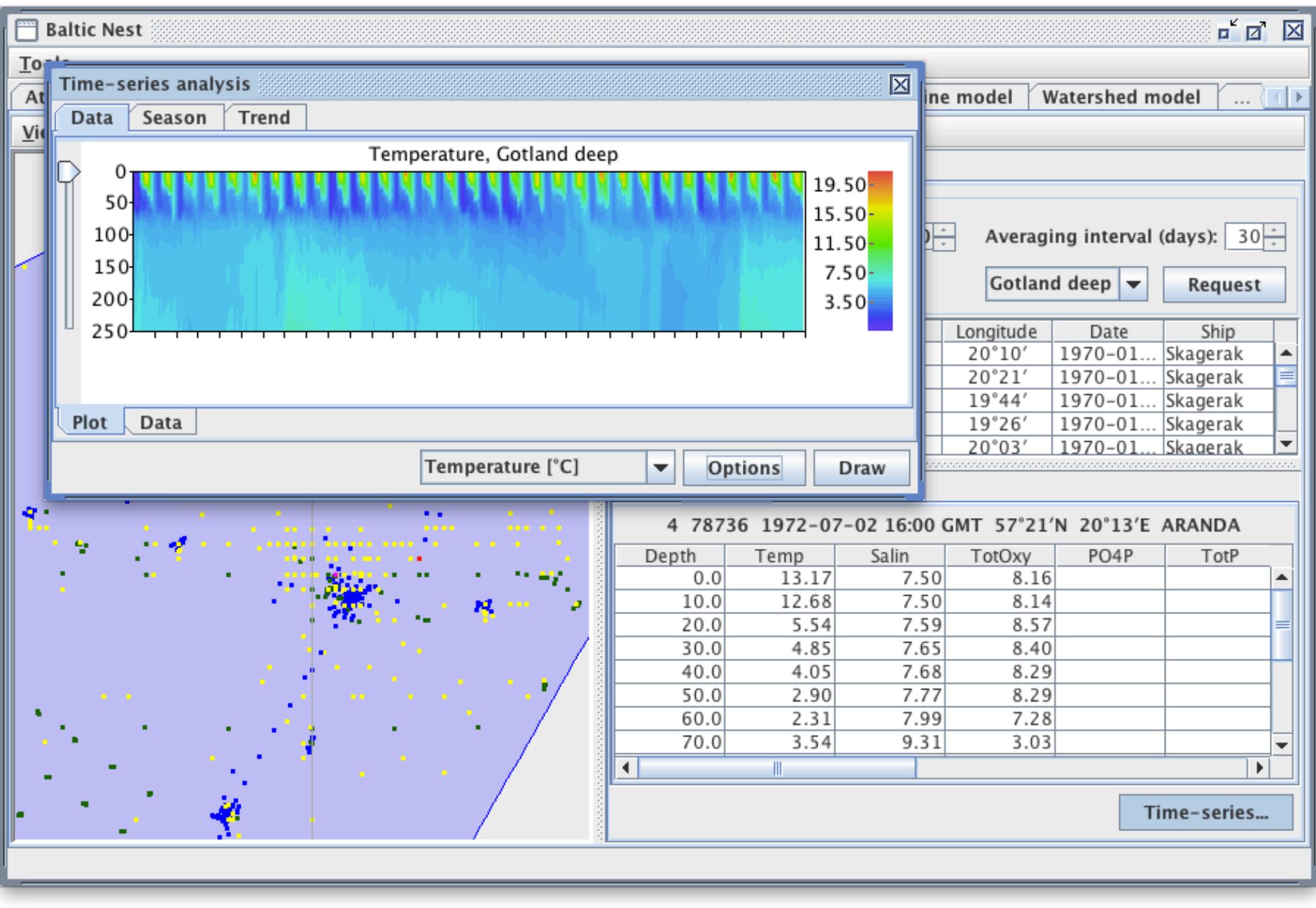

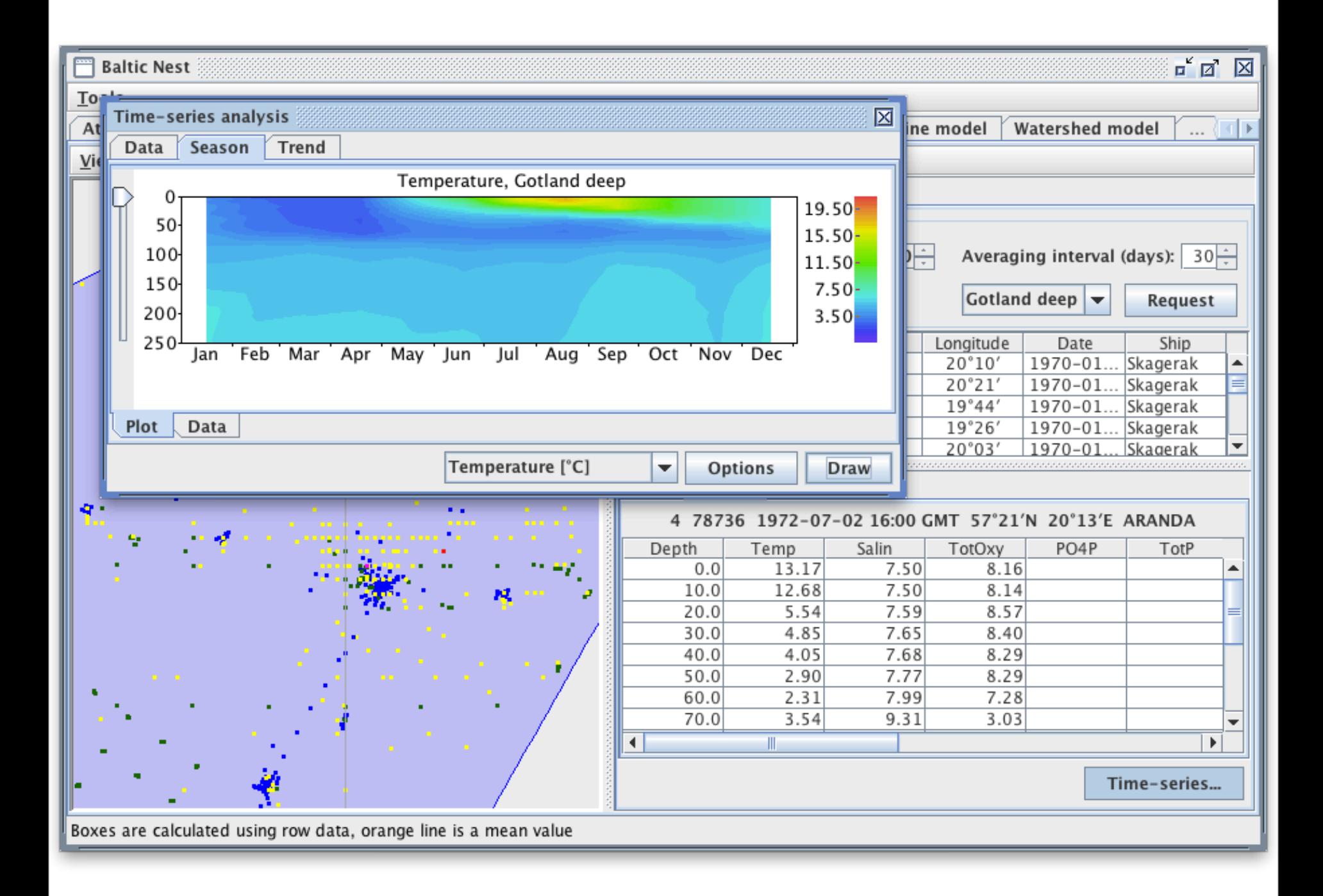

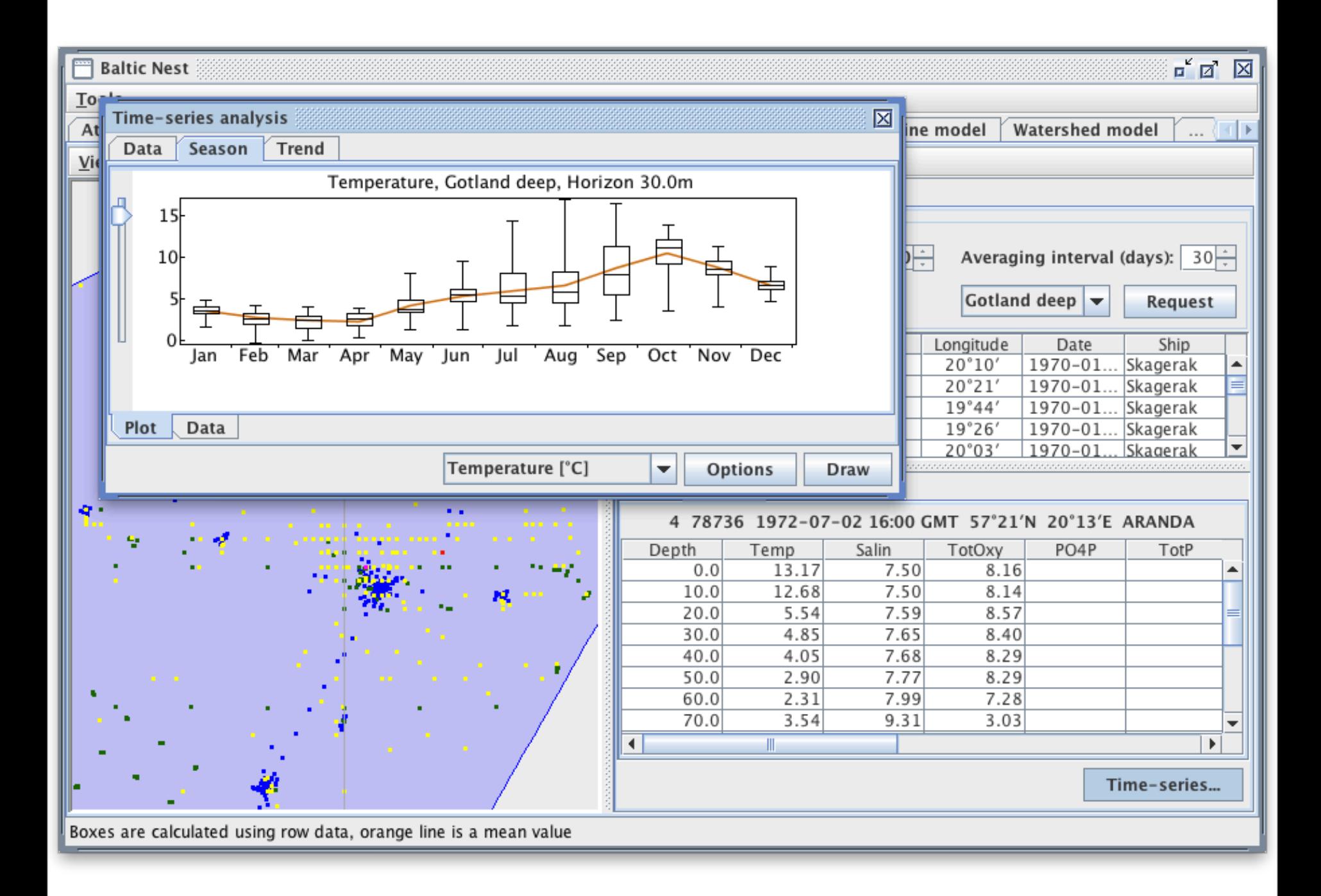

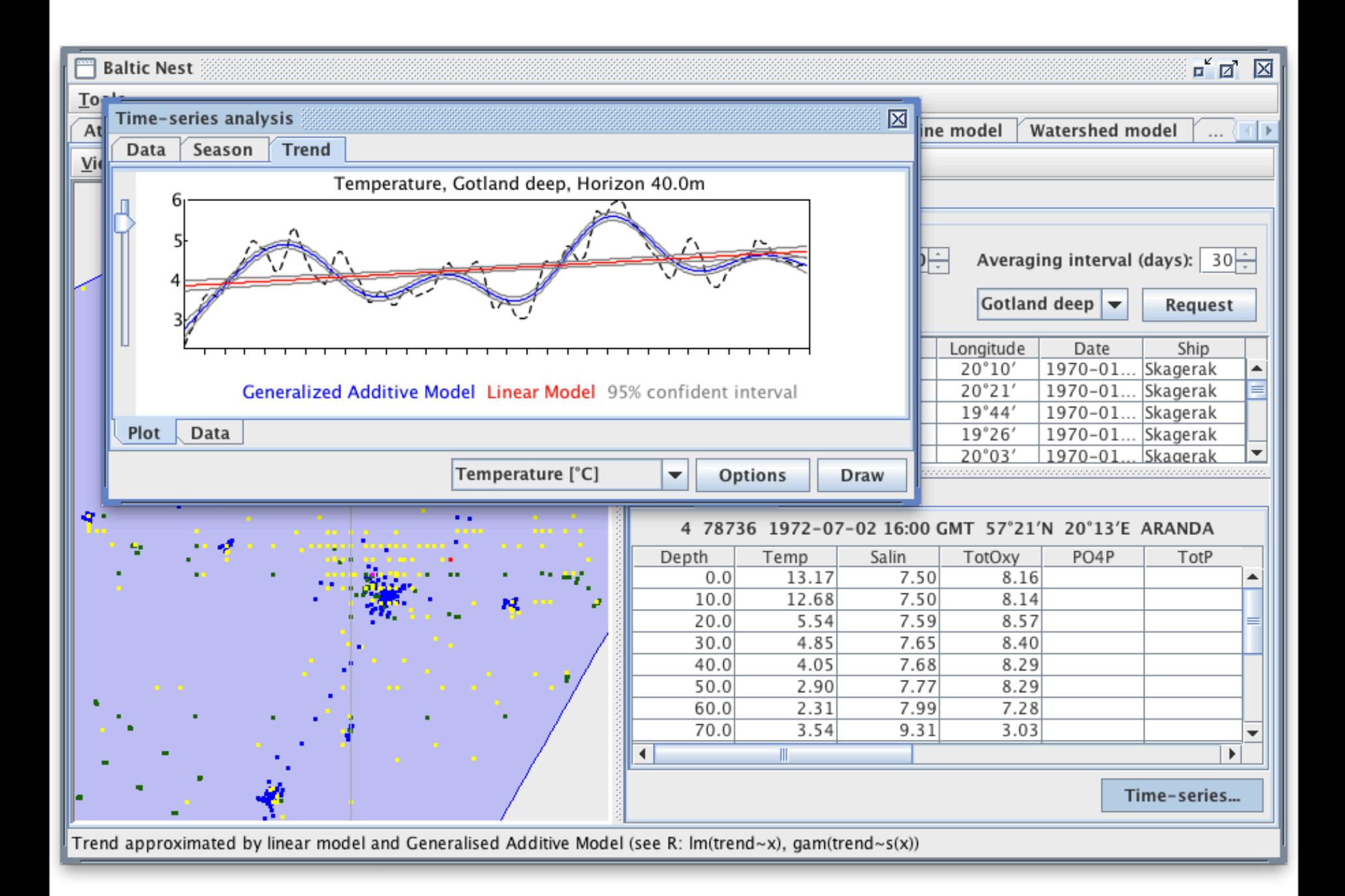

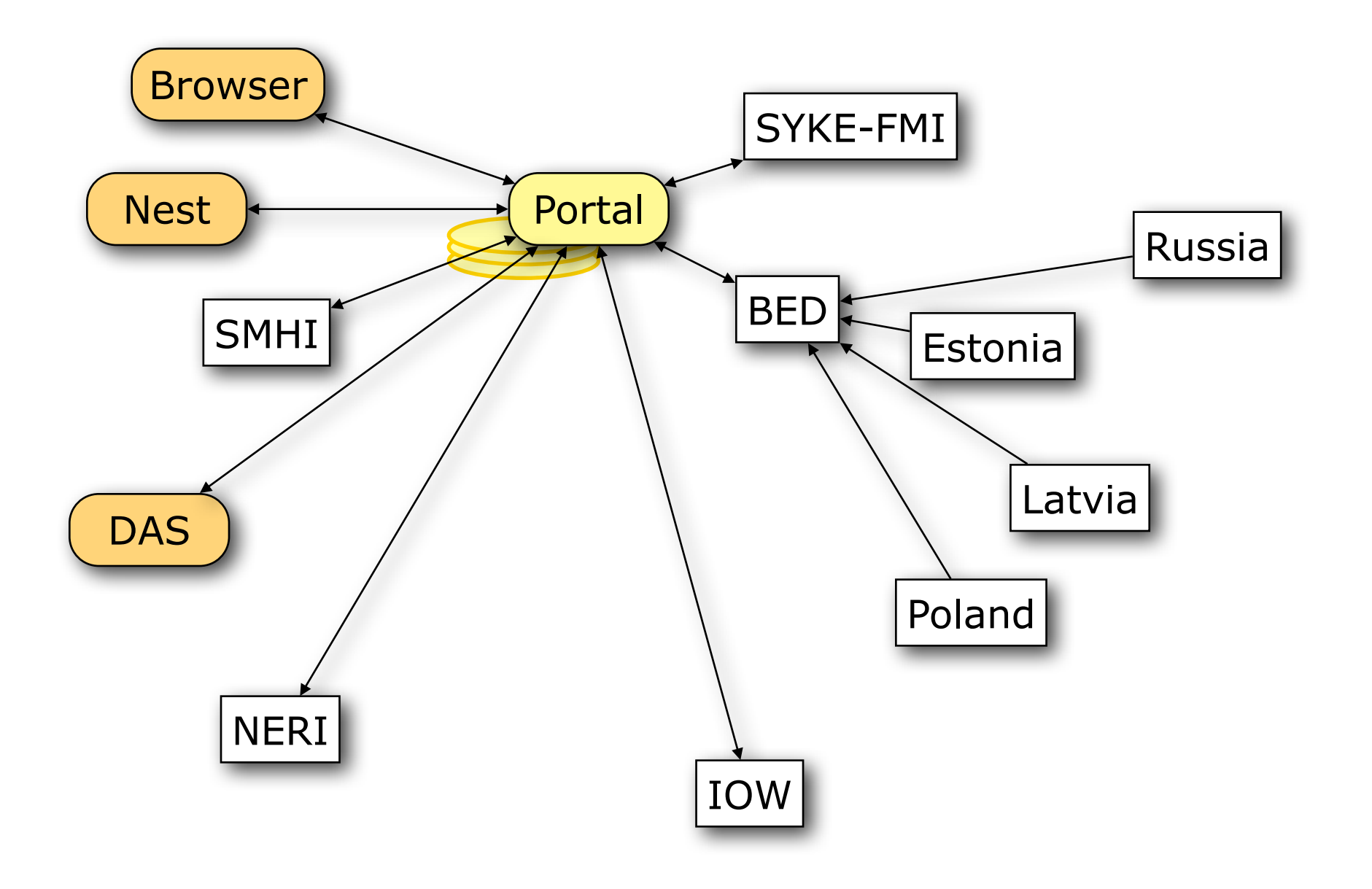

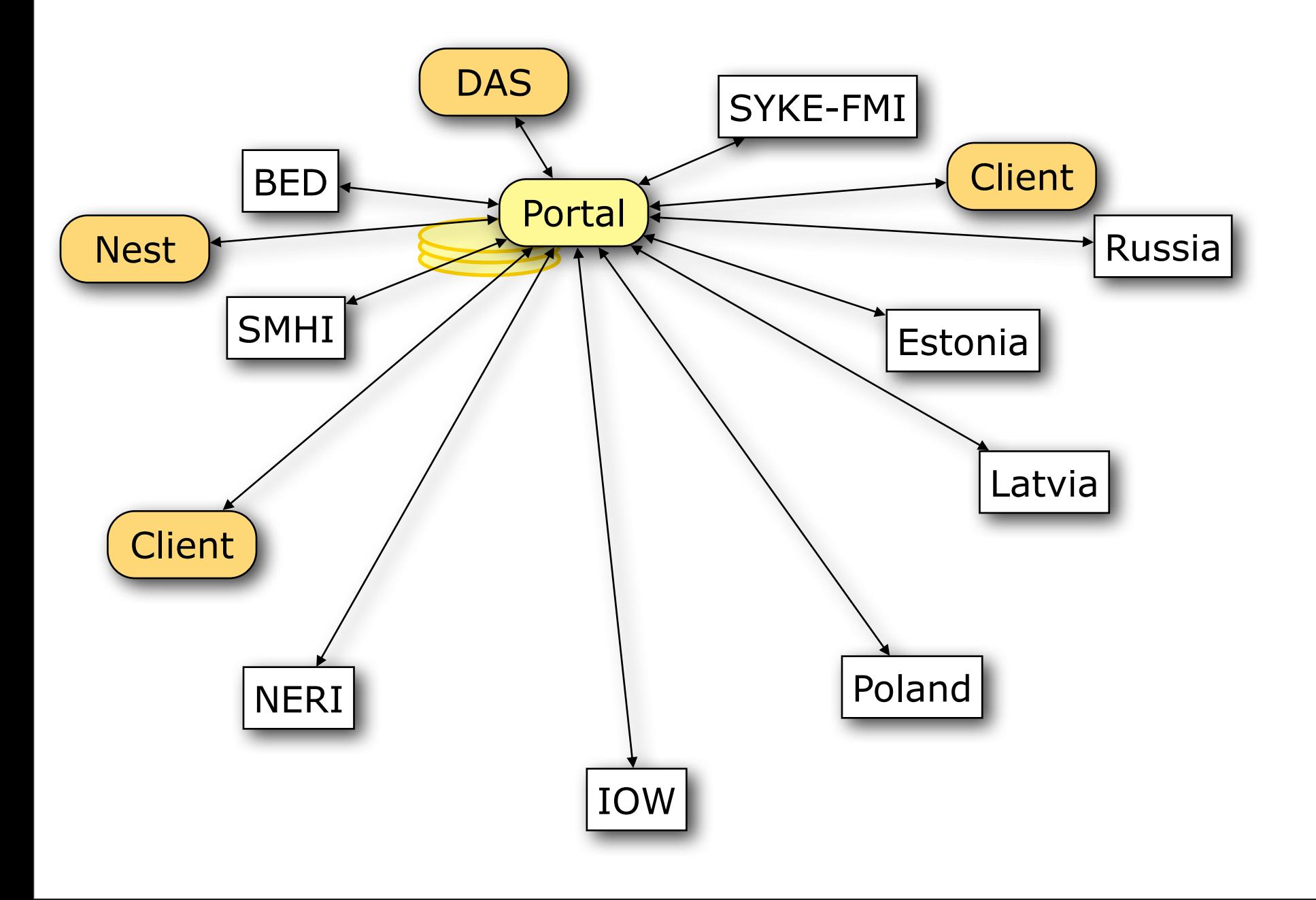

# Thank you

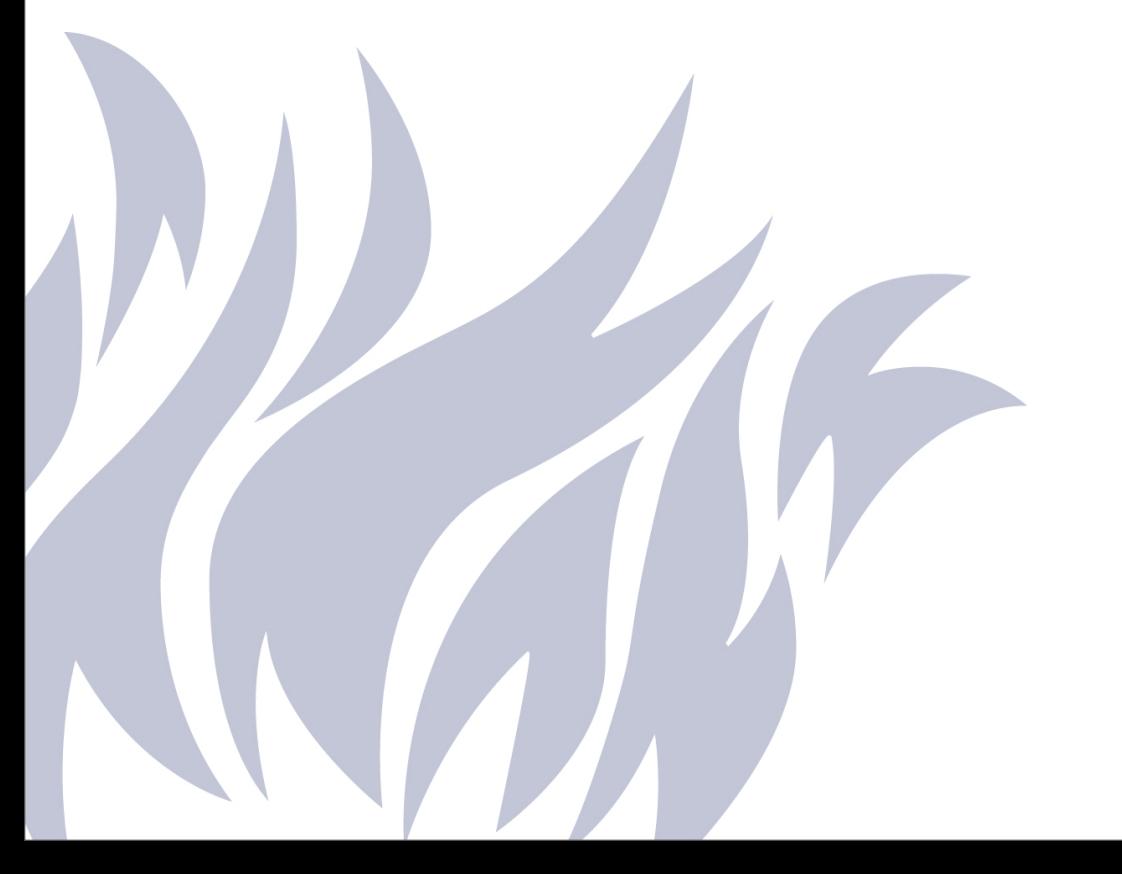

<http://nest.su.se>

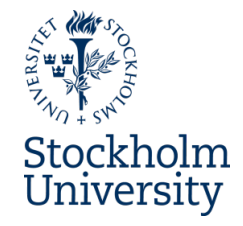